## **Foreman - Bug #37364**

## **[RFE] Satellite and Anaconda are not in sync when deploying RHEL9: both keyfiles/snippets and ifcfg-xxx files are generated**

04/18/2024 11:12 AM - Shimon Shtein

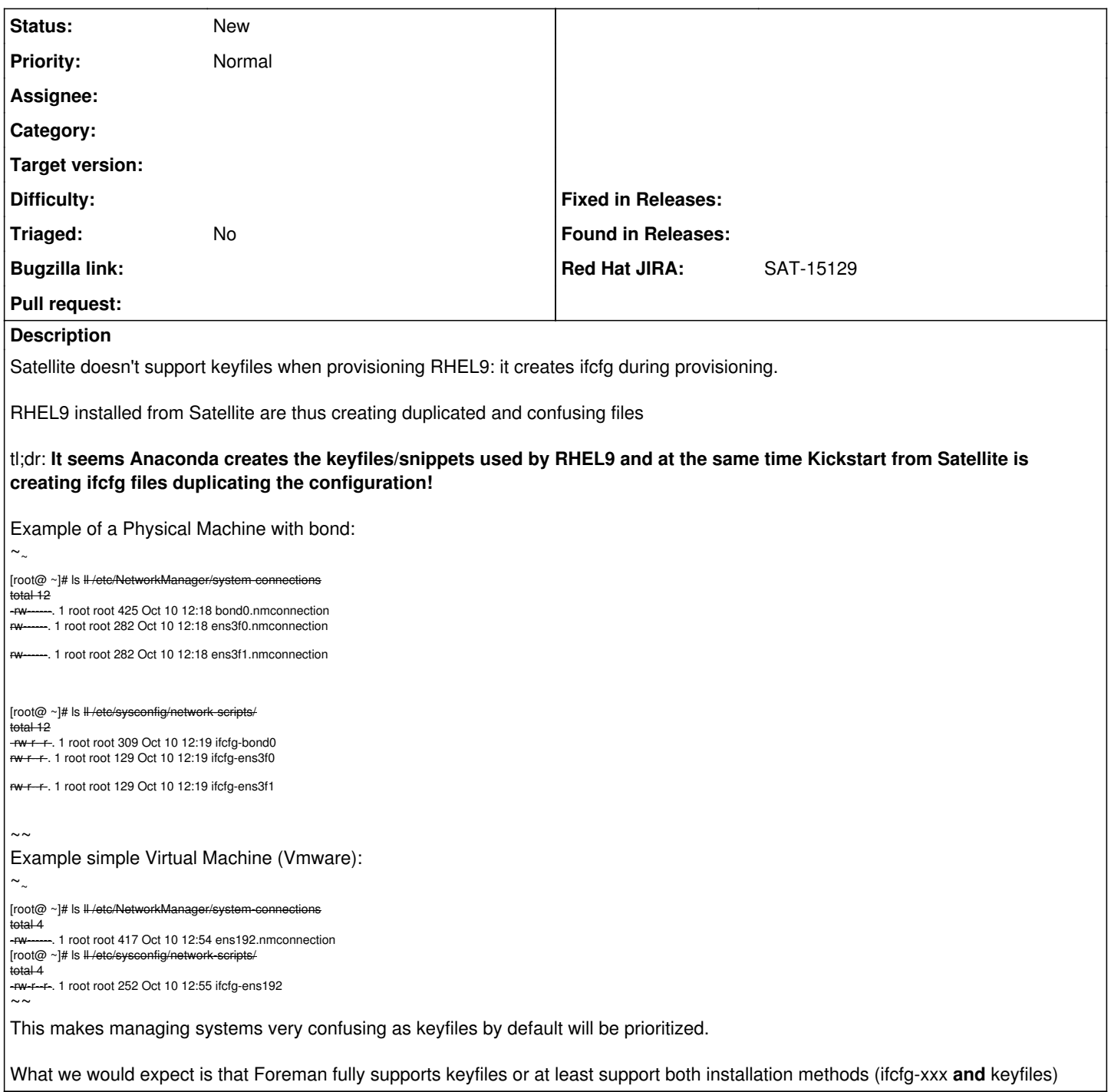